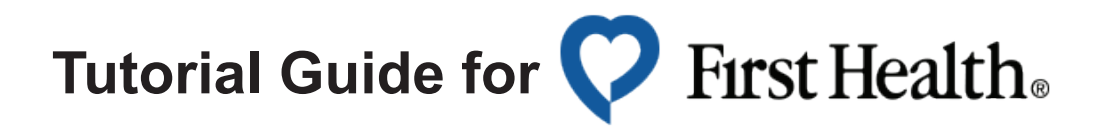

ISO Student Health Insurance cooperates with both the First Health and Multiplan provider networks, which have thousands of in-network doctors and hospitals within the United States.

In the First Health network, there are several ways to find in-network doctors/ hospitals in your area. Below is a quick tutorial guide of finding in-network doctors/hospitals.

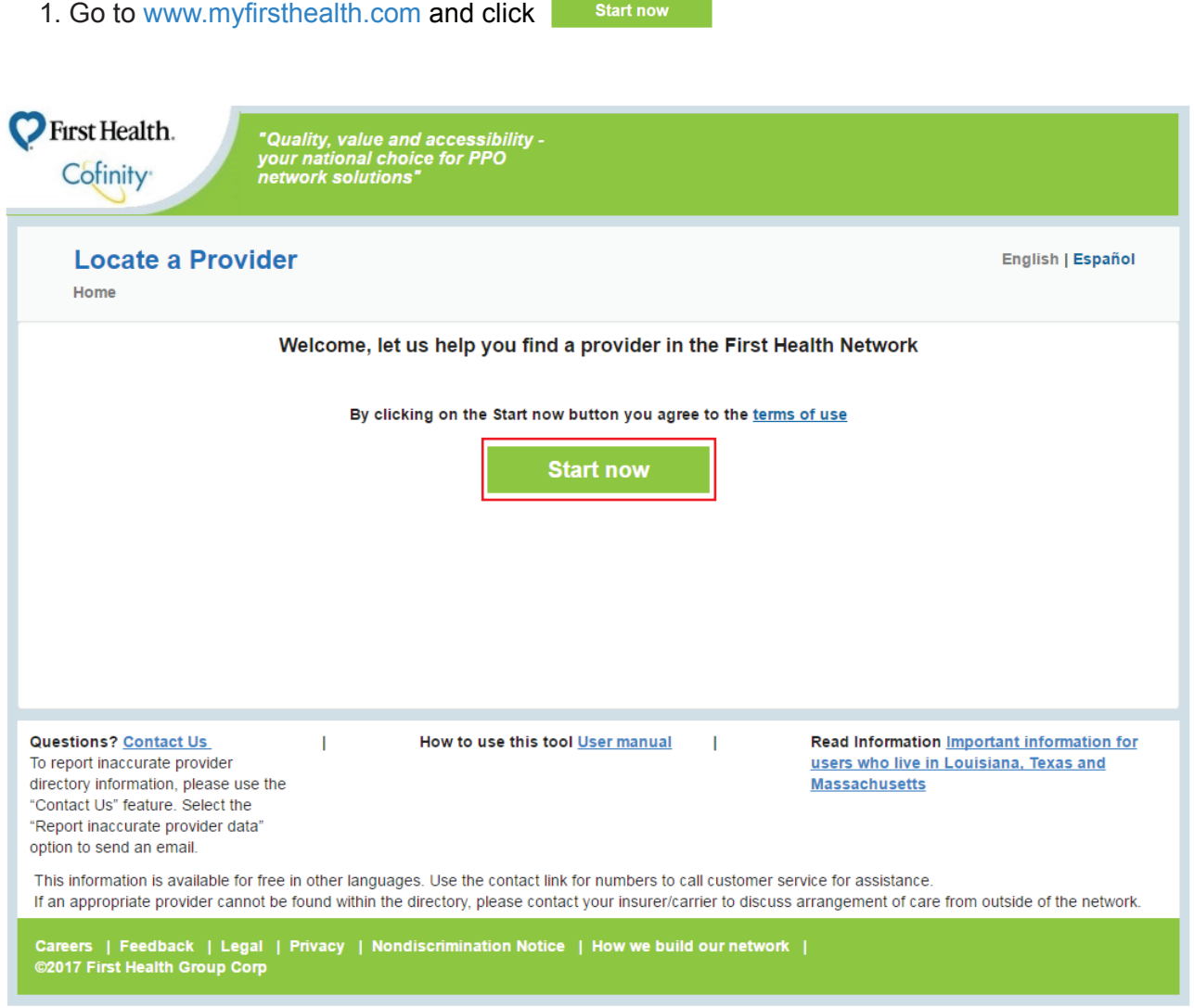

2. Select types of providers, type in your current zip code and click **search now** 

Type of provider

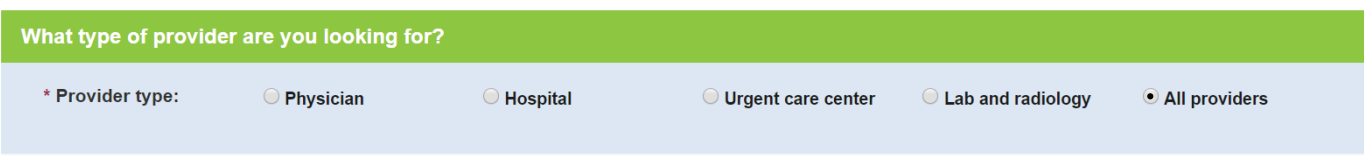

## Search by

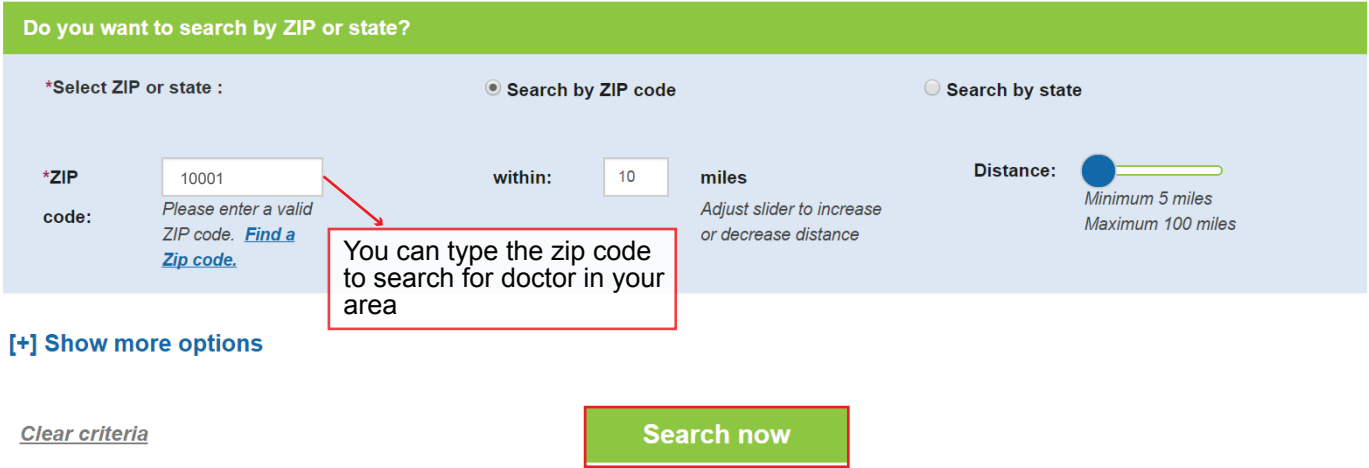

3. Narrow down the number of doctors/ hospitals by decreasing the distance, selecting the type of provider, or specialty. By narrowing your search you can find doctors that are closer to you and meet your needs.

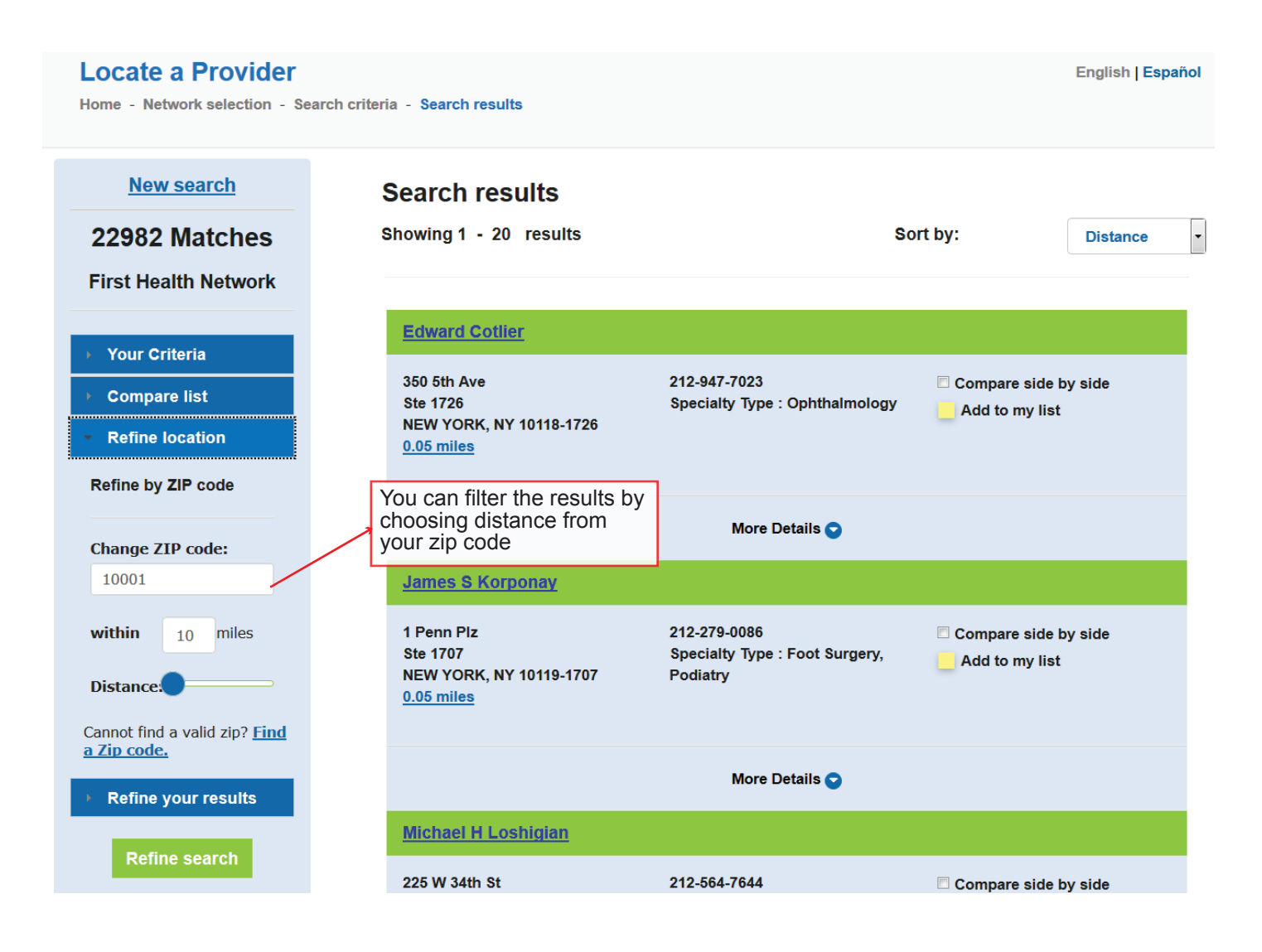

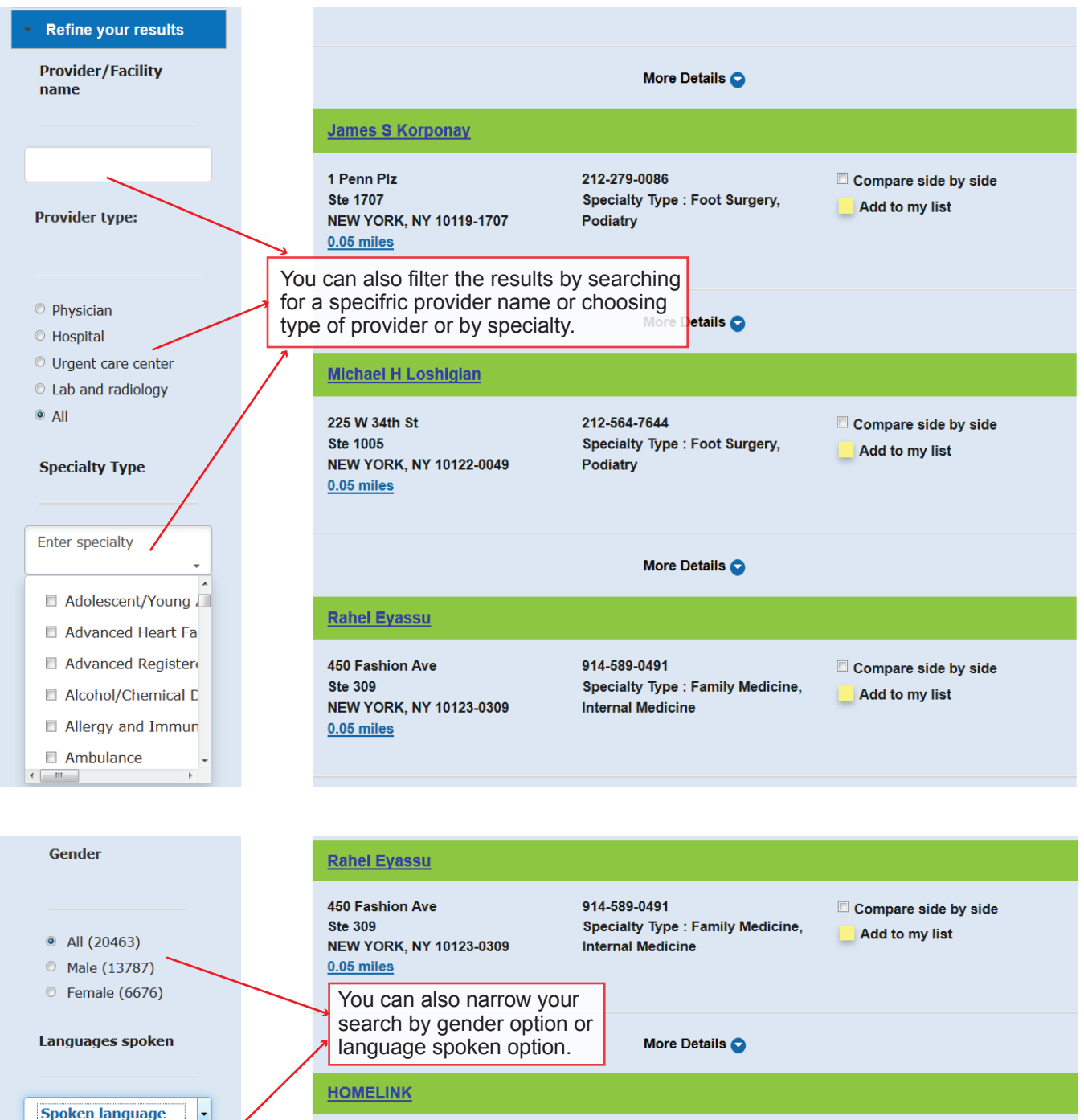

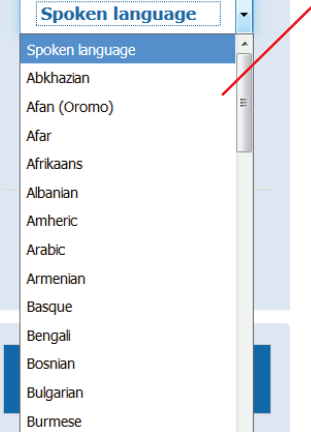

481

Ste!

**NEW** 

 $0.09$ 

Hill

352 # 10

**NEW** 

 $0.18$ 

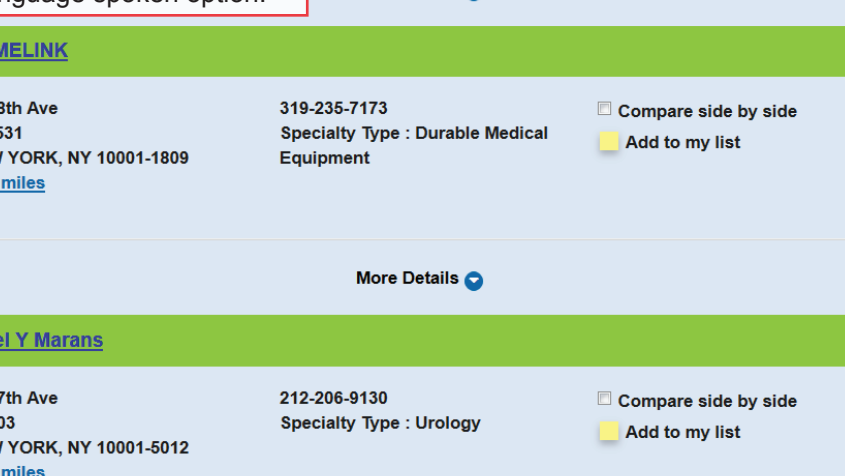

Example:

I want to find a doctor for all of my family members. I would select Physicians, Family Practice, zip code 10001 within 5 miles. The results changed from 22982 doctros to 156 doctors.

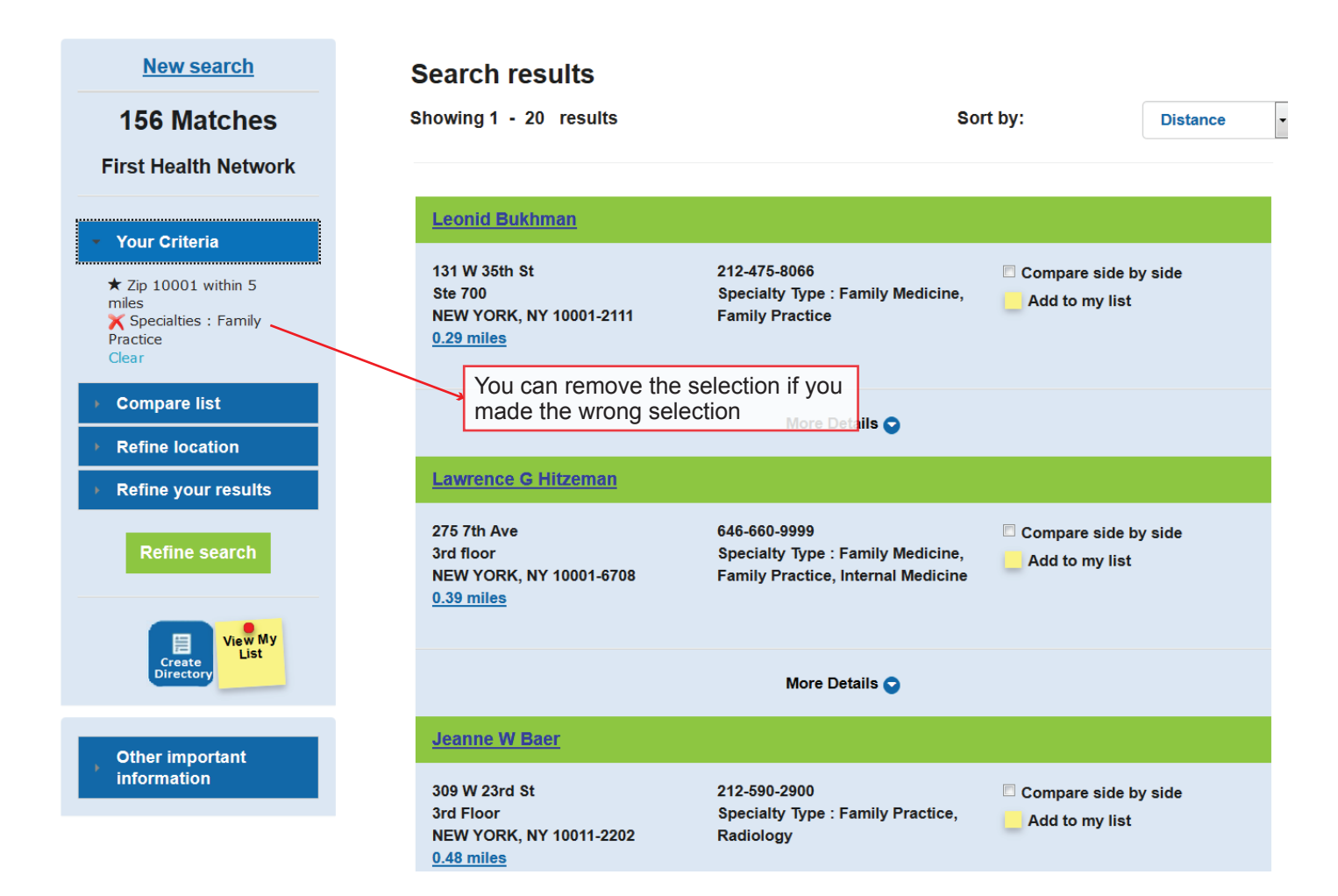

You can also compare two providers with Compare List option.

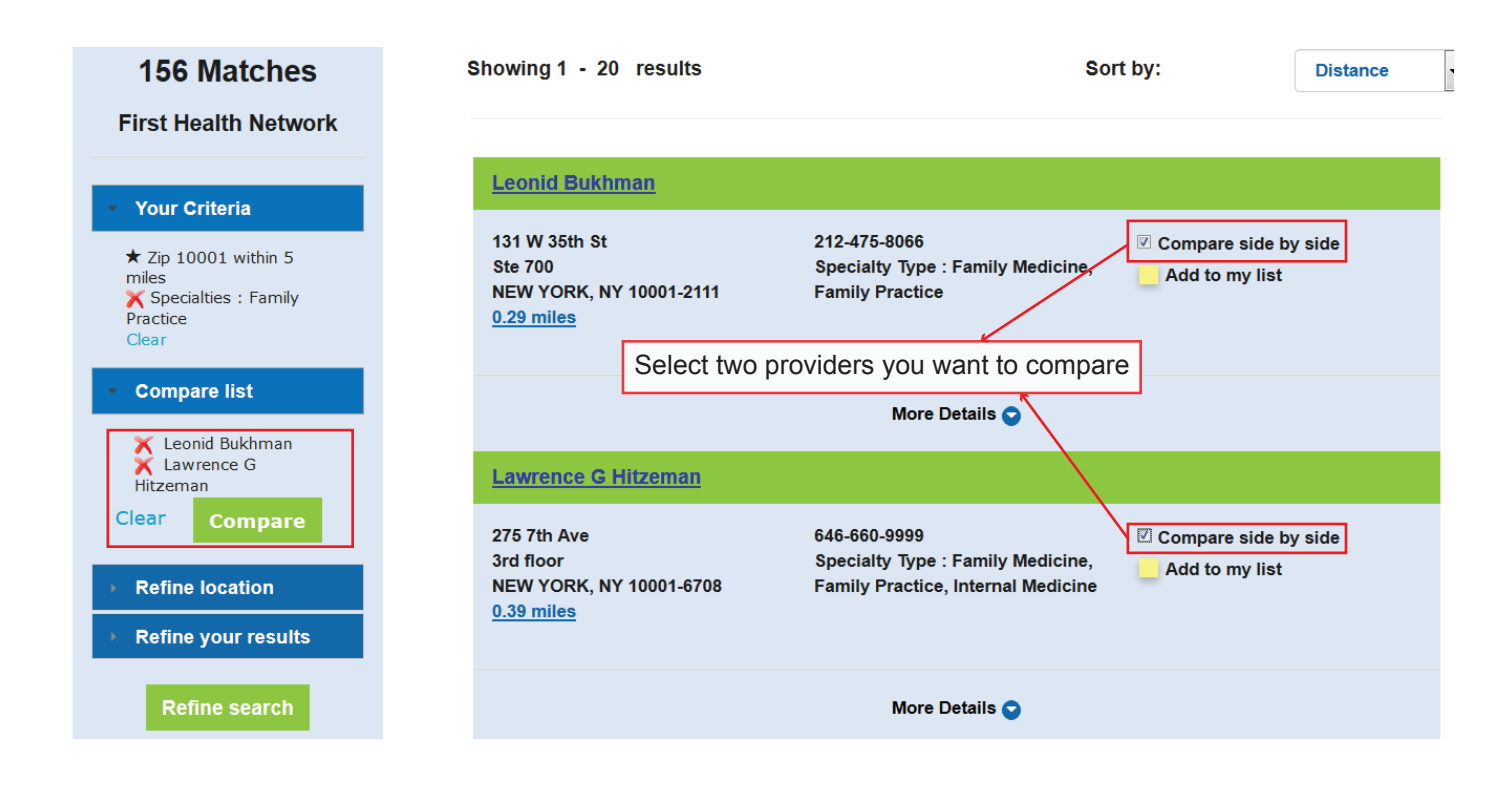

Click compare and you can find two provider's information side by side.

## **Back to results**

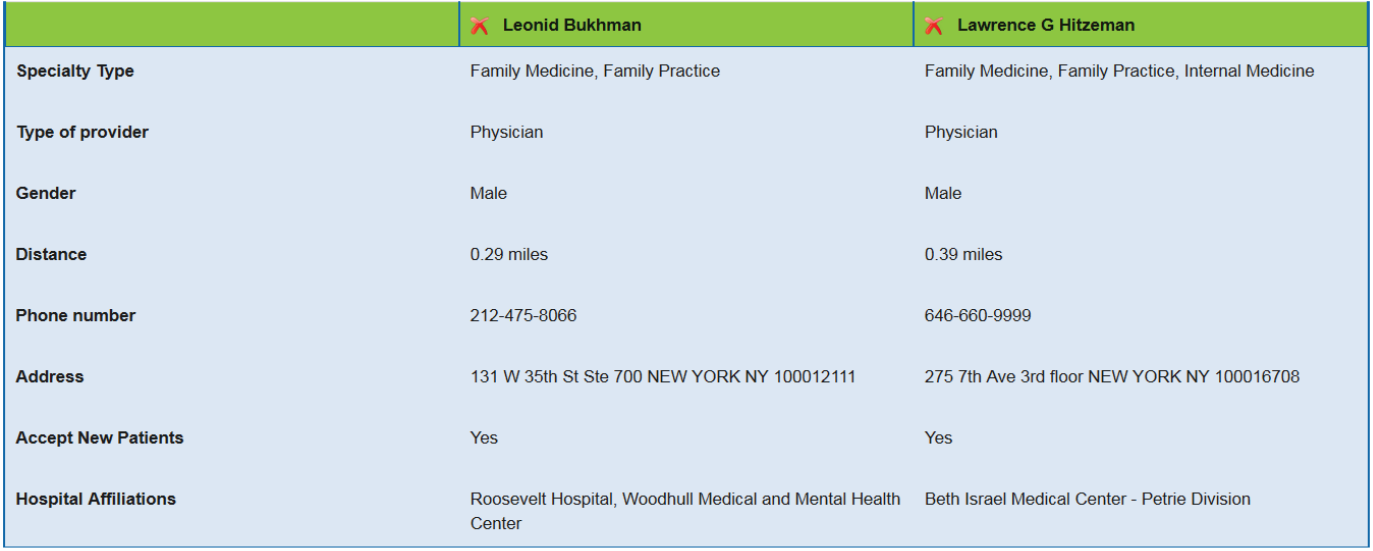

4. You can find the doctors' information and the offices' contact information on the website. Make an appointment by calling the doctor office before you visit so you can avoid excessive waiting time and crowded waiting rooms.

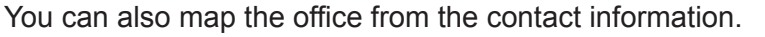

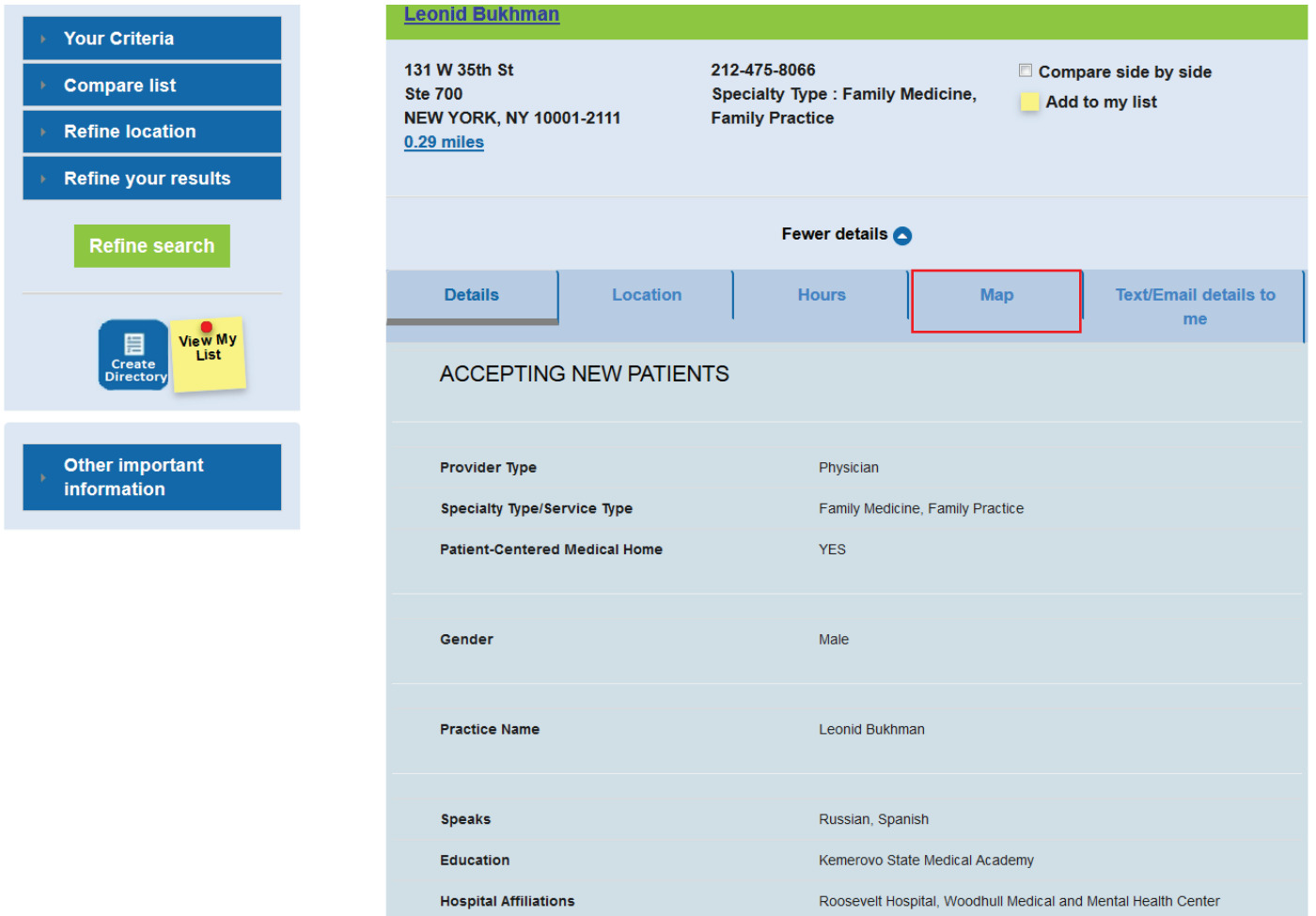

## 5. Here are the results

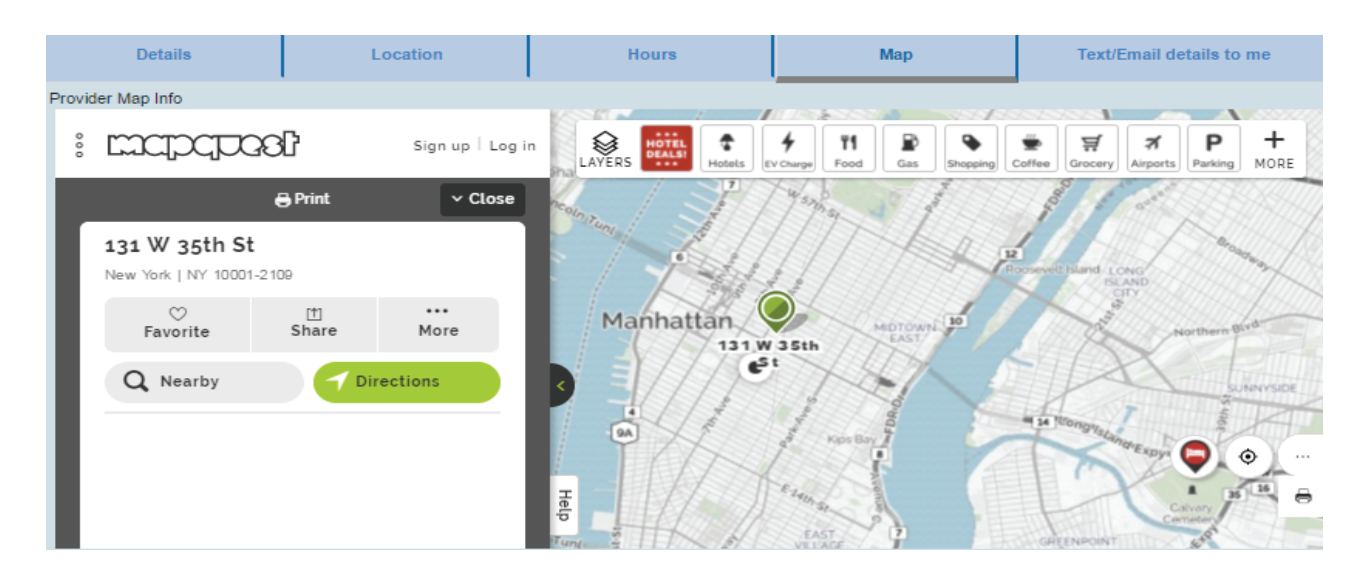

Still cannot find a doctor? Call First Health (800) 226-5116 Or click here to find a Multiplan provider